#### ZARZĄDZENIE NR 211/2020

#### BURMISTRZ MIASTA MŁAWA

z dnia 24 grudnia2020 r.

## **w sprawie procedury zarządzania profilami zaufanymi ePUAP oraz procedury nadawania uprawnień do potwierdzania , przedłużania ważności i unieważniania profili zaufanych ePUAP w Urzędzie Miasta w Mławie.**

Na podstawie art. 33 ust. 1 i 3 ustawy z dnia 8 marca 1990 r. o samorządzie gminnym ( Dz.U. z 2020 r. poz. 713 z późn. zm. ), § 16 i § 17 rozporządzenia Ministra Cyfryzacji z dnia 29czerwca 2020 r. w sprawie profilu zaufanego i podpisu zaufanego (Dz. U. z 2020 r. poz. 1194) oraz § 3 rozporządzenia Ministra Cyfryzacji z dnia 10marca 2020 r. w sprawie szczegółowych warunków organizacyjnych i technicznych, które powinien spełniać system teleinformatyczny służący do uwierzytelniania użytkowników ( Dz. U. z 2020 r. poz. 399) zarządza się co następuje :

§ 1. W Urzędzie Miasta w Mławie wprowadza się procedury :

- 1) Procedura nadawania uprawnień do obsługi punktu potwierdzania profili zaufanych, stanowiąca załącznik nr 1 do zarządzenia;
- 2) Procedura nadawania uprawnień do potwierdzania, przedłużania ważności i unieważniania profili zaufanych ePUAP w Urzędzie Miasta Mława, stanowiąca załącznik nr 2 do zarządzenia.
- § 2. Zarządzenie wchodzi w życie z dniem podpisania.

RADCA PRAWNY Krzyzłot Cybulski

**BURMISTRZ** 

Dokument podpisany przez Sławomir Kowalewski; UM\_Mława Data: 2020.12.30 13:46:55 CET Poło enie: Mława;  $06 - 500$ Mazowieckie; Polska

Załącznik nr 1

do Zarządzenia nr 211/2020 Burmistrza Miasta Mława

# **Procedura nadawania uprawnień do obsługi punktu potwierdzania profili zaufanych w Urzędzie Miasta Mława**

**Spis treści**

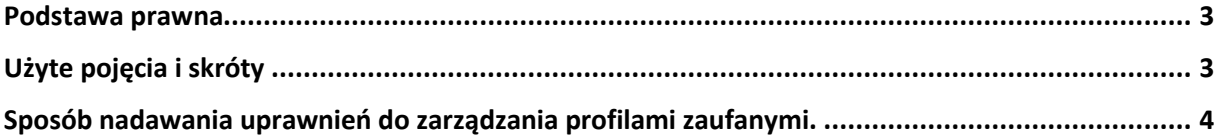

### <span id="page-2-0"></span>**Podstawa prawna**

Rozporządzenie Ministra Cyfryzacji z dnia 29 czerwca 2020 r. w sprawie profilu zaufanego i podpisu zaufanego(Dz. U. z 2020 r. poz. 1194), zwane dalej rozporządzeniem, §17 ust. 4<sup>1</sup>.

### <span id="page-2-1"></span>**Użyte pojęcia i skróty**

Użyte pojęcia oznaczają:

- 1. administrator centralny działający w ramach Ministerstwa Cyfryzacji administrator zarządzający systemem ePUAP i systemem profilu zaufanego, nadający w tych systemach uprawnienia punktu potwierdzającego oraz uprawnienia administratora lokalnego;
- 2. administrator lokalny (administrator punktu potwierdzającego) administrator zarządzający kontem ePUAP podmiotu posiadającego uprawnienia punktu potwierdzającego;
- 3. konto ePUAP dane opisujące podmiot albo użytkownika zarejestrowanego w ePUAP wraz z zasobami ePUAP przyporządkowanymi do tego podmiotu albo użytkownika;
- 4. konto profilu zaufanego konto osoby fizycznej, założone w systemie, w którym wydawany jest profil zaufany, umożliwiające wnioskowanie o potwierdzenie profilu zaufanego, używanie profilu zaufanego, przedłużanie ważności profilu zaufanego i unieważnianie profilu zaufanego, a także zmianę czynników uwierzytelniania;
- 5. osoba wnioskująca osoba fizyczna występująca z wnioskiem o potwierdzenie, przedłużenie ważności lub unieważnienie profilu zaufanego;
- 6. potwierdzenie profilu zaufanego proces weryfikacji zgodności danych zawartych we wniosku osoby wnioskującej ze stanem faktycznym, skutkujący przyznaniem uprawnienia do korzystania z profilu zaufanego i składania podpisu zaufanego;
- 7. profil zaufany środek identyfikacji elektronicznej zawierający zestaw danych identyfikujących i opisujących osobę fizyczną, który został wydany w sposób, o którym mowa w art. 20custawy;
- 8. punkty potwierdzający konsul, naczelnik urzędu skarbowego, wojewoda lub Zakład Ubezpieczeń Społecznych, albo inny podmiot określony w art. 20c ust. 3 ustawy, który uzyskał zgodę ministra właściwego ds. informatyzacji, dokonujący potwierdzenia profilu zaufanego;
- 9. system profilu zaufanego system teleinformatyczny, przy użyciu którego zapewniana jest obsługa publicznego systemu identyfikacji elektronicznej, w ramach którego wydawany jest profil zaufany;
- 10. ustawa Ustawa z dnia 17 lutego 2005 r. o informatyzacji działalności podmiotów realizujących zadania publiczne (Dz. U. z 2017 r. poz. 570 oraz z 2018 r. poz. 1544 i 1669).

<sup>&</sup>lt;sup>1</sup> 4. Osoby realizujące czynności związane z potwierdzaniem profilu zaufanego działają zgodnie z procedurami zarządzania profilami zaufanymi oraz nadawania uprawnień do potwierdzania, przedłużania ważności i unieważniania profilu zaufanego zamieszczonymi w Biuletynie Informacji Publicznej na stronie podmiotowej ministra.

### <span id="page-3-0"></span>**Sposób nadawania uprawnień do zarządzania profilami zaufanymi.**

Administrator centralny ePUAP nadaje dla konta podmiotu posiadającego uprawnienia punktu potwierdzającego na ePUAP uprawnienia do potwierdzania, przedłużania i unieważniania profili zaufanych (w systemie ePUAP i w systemie profilu zaufanego) oraz uprawnienia administratora lokalnego.

Kierownik podmiotu mającego uprawnienia punktu potwierdzającego lub osoba przez niego upoważniona wyznacza pracownika lub pracowników do potwierdzania, przedłużania i unieważniania profili zaufanych.

Administrator lokalny nadaje wyznaczonemu pracownikowi podmiotu uprawnienia do potwierdzania, przedłużania i unieważniania profili zaufanych przypisuje mu w systemie profilu zaufanego rolę osoby potwierdzającej profil zaufany wykonując czynności określone w *Instrukcji dla Osoby Potwierdzającej Profile Zaufane*<sup>2</sup>

Wyznaczony pracownik podmiotu, aby potwierdzać, przedłużać i unieważniać profile zaufane musi:

- 1) samodzielnie założyć konto profilu zaufanego w sposób określony w *Instrukcji Użytkownika Systemu Profil Zaufany*<sup>3</sup> *,* zaznaczając w ustawieniach konta opcję *Uwierzytelnianie dwuskładnikowe podczas logowania hasłem<sup>4</sup>*
- 2) zostać zaproszony do konta podmiotu pełniącego funkcję punktu potwierdzającego w sposób określony w instrukcji *ePUAP. Zakładanie Konta Organizacji<sup>5</sup>* i przyjąć zaproszenie;
- 3) posiadać profil zaufany lub kwalifikowany podpis elektroniczny.

Konto profilu zaufanego określonej osoby fizycznej posiadającej uprawnienia do potwierdzania profilu zaufanego jest kontem tylko tej osoby i dostęp do tego konta nie może być przekazywany innym osobom. W przypadku cofnięcia uprawnień nadanych wyznaczonemu pracownikowi do potwierdzania, przedłużania i unieważniania profili zaufanych administrator lokalny wyłącza tej osobie dostęp do punktu potwierdzającego działając w sposób określony w Instrukcji Użytkownika Systemu Profil Zaufany. W razie potrzeby administrator lokalny nadaje uprawnienia kolejnej osobie mającej własne konto profilu zaufanego oraz profil zaufany lub kwalifikowany podpis elektroniczny.

<sup>2</sup> Instrukcja dostępna jest w Biuletynie Informacji Publicznej Ministerstwa Cyfryzacji pod adresem [https://mc.bip.gov.pl/fobjects/download/191604/instrukcja\\_uzytkownika\\_pz-pdf.html](https://mc.bip.gov.pl/fobjects/download/191604/instrukcja_uzytkownika_pz-pdf.html)

<sup>3</sup> Instrukcja dostępna jest w Biuletynie Informacji Publicznej Ministerstwa Cyfryzacji pod adresem [https://mc.bip.gov.pl/fobjects/download/191604/instrukcja\\_uzytkownika\\_pz-pdf.html](https://mc.bip.gov.pl/fobjects/download/191604/instrukcja_uzytkownika_pz-pdf.html)

<sup>4</sup> Opcja dostępna dla zalogowanych użytkowników pod adresem<https://pz.gov.pl/dt/pages/accountEdit>

<sup>&</sup>lt;sup>5</sup> Instrukcja jest dostępna pod adresem <https://epuap.gov.pl/wps/portal/strefa-klienta/pomoc> w zakładce "Instrukcje i podręczniki"

Załącznik nr 2

do Zarządzenia nr 211/2020 Burmistrza Miasta Mława

**Procedura nadawania uprawnień do potwierdzania, przedłużania ważności i unieważniania profili zaufanych ePUAP w Urzędzie Miasta Mława**

# Spis treści

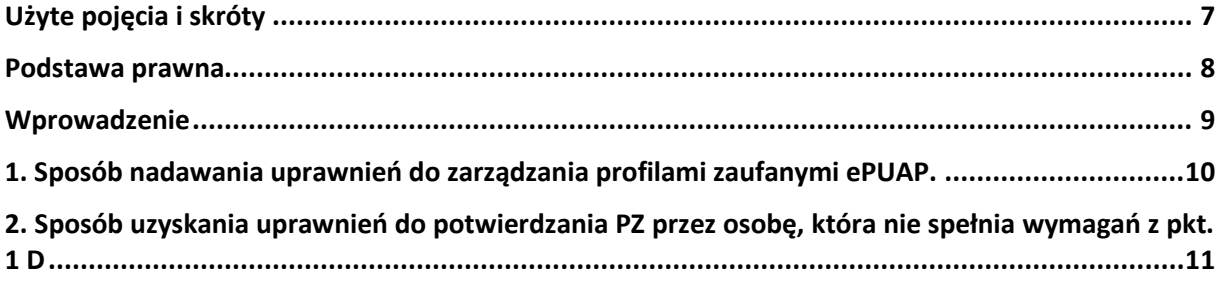

### <span id="page-6-0"></span>**Użyte pojęcia i skróty**

Użyte pojęcia oznaczają:

- 1. administrator centralny ePUAP administrator zarządzający kontami systemu ePUAP w MAiC;
- 2. administrator lokalny ePUAP administrator zarządzający kontem ePUAP podmiotu posiadającego uprawnienia punktu potwierdzającego profile zaufane ePUAP
- 3. identyfikator profilu zaufanego ePUAP unikatowy ciąg znaków alfanumerycznych jednoznacznie identyfikujących profil zaufany ePUAP;
- 4. identyfikator użytkownika identyfikator użytkownika w rozumieniu przepisów wydanych na podstawie art. 19a ust. 3 ustawy;
- 5. instrukcja Instrukcja administratora podmiotu potwierdzającego profil zaufany;
- 6. konto użytkownika profil użytkownika wraz z zasobami ePUAP przyporządkowanymi użytkownikowi;
- 7. minister ministra właściwego do spraw informatyzacji;
- 8. osoba wnioskująca osobę fizyczną, posiadającą konto użytkownika, występującą z wnioskiem o potwierdzenie, przedłużenie ważności lub unieważnienie profilu zaufanego ePUAP;
- 9. potwierdzenie profilu zaufanego ePUAP proces weryfikacji zgodności danych zawartych w profilu użytkownika ze stanem faktycznym, połączony z nadaniem uprawnień wynikających z posiadania profilu zaufanego ePUAP;
- 10. profil użytkownika dane opisujące osobę fizyczną posiadającą konto na ePUAP;
- 11. profil zaufany ePUAP zestaw informacji identyfikujących i opisujących podmiot lub osobę będącą użytkownikiem konta na ePUAP, który został w wiarygodny sposób potwierdzony przez organ podmiotu określonego w art. 2 ustawy z dnia 17 lutego 2005 r. o informatyzacji działalności podmiotów realizujących zadania publiczne (Dz. U. z 2013 r. poz. 235 oraz 2014 r. poz. 183)
- 12. punkt potwierdzający konsul, naczelnik urzędu skarbowego, wojewoda lub Zakład Ubezpieczeń Społecznych, albo inny podmiot określony w art. 20c ust. 3, który uzyskał zgodę ministra właściwego ds. informatyzacji, dokonujący potwierdzeń profilu zaufanego – pełni rolę zaufanej strony trzeciej;
- 13. rozporządzenie Rozporządzenie Ministra Cyfryzacji z dnia 29 czerwca 2020 r. w sprawie profilu zaufanego i podpisu zaufanego (Dz.U. z 2020 poz 1194);
- 14. ustawa Ustawę z dnia 17 lutego 2005 r. o informatyzacji działalności podmiotów realizujących zadania publiczne (Dz. U. z 2020 r. poz. 346)

Użyte skróty oznaczają:

- 1. ePUAP elektroniczna Platforma Usług Administracji Publicznej;
- 2. PZ profil zaufany ePUAP;
- 3. PP punkt potwierdzający.

### <span id="page-7-0"></span>**Podstawa prawna**

Podstawę prawną stanowią:

- 1. Ustawa z dnia 17 lutego 2005 r. o informatyzacji działalności podmiotów realizujących zadania publiczne (Dz. U. z 2020 poz. 346 z póżn. zm.)
- 2. Rozporządzenie Ministra Cyfryzacji z dnia 29 czerwca 2020 r. w sprawie profilu zaufanego i podpisu zaufanego(Dz.U. 2020 poz. 1194) – zwanego dalej rozporządzeniem.

### <span id="page-8-0"></span>**Wprowadzenie**

Procedura nadawania uprawnień do potwierdzania, przedłużania ważności i unieważniania profili zaufanych ePUAP, jest przeznaczona dla podmiotów, które pełnią funkcję Punktów Potwierdzających oraz ich administratorów lokalnych ePUAP.

Punkt Potwierdzający potwierdza, przedłuża ważność lub unieważnia profile zaufane ePUAP.

Podmiot upoważniony do potwierdzania, przedłużania i unieważniania profili zaufanych ePUAP wyznacza pracownika (pracowników) upoważnionego do realizacji potwierdzania, przedłużania i unieważniania profili zaufanych za pomocą narzędzi systemu ePUAP. Pracownikiem tym może być wyłącznie osoba, która nie była skazana prawomocnym wyrokiem sądu za umyślne przestępstwo lub umyślne przestępstwo skarbowe.

W tej procedurze zostaną przedstawione zasady postępowania podmiotu (Punktu Potwierdzającego) oraz sposób nadawania przez administratora lokalnego uprawnień pracownikowi realizującemu potwierdzanie, przedłużanie i unieważnianie profili zaufanych ePUAP.

Szczegółowy sposób użycia narzędzi systemu ePUAP do nadawania roli osoby zarządzającej profilami zaufanymi ePUAP przez administratora lokalnego jest opisany w instrukcji administratora podmiotu potwierdzającego profil zaufany.

### <span id="page-9-0"></span>**1. Sposób nadawania uprawnień do zarządzania profilami zaufanymi ePUAP.**

Administrator centralny ePUAP nadaje uprawnienia podmiotowi do potwierdzania, przedłużania i unieważniania profili zaufanych ePUAP.

Administrator lokalny ePUAP na polecenie organu podmiotu nadaje pracownikowi podmiotu uprawnienia do potwierdzania, przedłużania i unieważniania profili zaufanych.

Pracownik podmiotu, aby mógł zarządzać profilami zaufanymi ePUAP osób wnioskujących o potwierdzenie, przedłużenie ważności lub unieważnienie profilu zaufanego ePUAP musi:

- 4) Założyć konto w systemie ePUAP;
- 5) Zostać przypisanym do konta podmiotu posiadającego uprawnienia PP profile zaufane ePUAP;
- 6) Otrzymać rolę osoby zarządzającej profilami zaufanymi ePUAP;
- 7) Posiadać profil zaufany ePUAP lub bezpieczny podpis elektroniczny weryfikowany przy pomocy kwalifikowanego certyfikatu.

Ad. A. Pracownik podmiotu musi osobiście założyć sobie konto na ePUAP.

- Ad. B. Administrator lokalny przypisuje pracownika do podmiotu publicznego zgodnie z instrukcją. W systemie ePUAP do tego celu służy konsola zarządzania użytkownikami i uprawnieniami – DracoConsole. W instrukcji administrator lokalny zwany jest administratorem podmiotu potwierdzającego profile zaufane ePUAP.
- Ad. C. Administrator lokalny nadaje pracownikowi podmiotu posiadającego uprawnienia punktu potwierdzającego profile zaufane ePUAP rolę osoby zarządzającej Profilami Zaufanymi. W instrukcji rola osoby zarządzającej Profilami Zaufanymi zwana jest rolą Osoba Potwierdzająca. Praktycznie w systemie ePUAP nadawanie roli pracownikowi podmiotu realizuje się z poziomu konsoli zarządzania użytkownikami i uprawnieniami – DracoConsole, a rola osoby zarządzającej Profilami Zaufanymi nazwana jest "ZP osoba potwierdzająca".
- Ad. D. Pracownik podmiotu musi posiadać własny profil zaufany ePUAP lub bezpieczny podpis elektroniczny weryfikowany przy pomocy kwalifikowanego certyfikatu. To wymaganie wynika z faktu, że pracownik każdą czynność związaną z zarządzaniem Profilami Zaufanymi musi w systemie ePUAP podpisać elektronicznie. Podpisanie elektroniczne w systemie ePUAP może odbyć się przy użyciu podpisu potwierdzanego profilem zaufanym ePUAP lub bezpiecznego podpisu elektronicznego weryfikowanego przy pomocy kwalifikowanego certyfikatu. Wymaganie to w podmiocie może powodować utrudnienie w organizacji pracy. W następnym punkcie procedury zostanie przedstawione rozwiązanie umożliwiające powierzenie dowolnemu pracownikowi zarządzanie Profilami Zaufanymi pod warunkiem, że przynajmniej jeden pracownik podmiotu posiada bezpieczny podpis elektroniczny weryfikowany przy pomocy kwalifikowanego certyfikatu.

### <span id="page-10-0"></span>**2. Sposób uzyskania uprawnień do potwierdzania PZ przez osobę, która nie spełnia wymagań z pkt. 1 D**

W podmiocie posiadającym uprawnienia do potwierdzania profili zaufanych może wystąpić utrudnienie spowodowane tym, że wyznaczona osoba do zarządzania PZ nie posiada własnego PZ oraz nie posiada bezpiecznego podpisu elektronicznego weryfikowanego przy pomocy kwalifikowanego certyfikatu.

W szczególności sytuacja ta może wystąpić na początkowym etapie tworzenia PP, jednak przy założeniu, że w podmiocie jest przynajmniej jedna osoba posiadająca bezpieczny podpis elektroniczny weryfikowany przy pomocy kwalifikowanego certyfikatu, wówczas należy postępować w następujący sposób:

- 1. Administrator lokalny nadaje rolę "Osoby zarządzającej Profilami Zaufanymi" osobie posiadającej bezpieczny podpis elektroniczny weryfikowany przy pomocy kwalifikowanego certyfikatu;
- 2. Osoba wyznaczona do zarządzania PZ składa elektroniczny "Wniosek o potwierdzenie profilu zaufanego ePUAP";
- 3. Osoba posiadająca bezpieczny podpis elektroniczny weryfikowany przy pomocy kwalifikowanego certyfikatu oraz rolę "Osoby zarządzającej Profilami Zaufanymi" potwierdza PZ osobie wnioskującej;
- 4. Administrator lokalny nadaje rolę "Osoby zarządzającej Profilami Zaufanymi" osobie wyznaczonej do zarządzania Profilami Zaufanymi oraz posiadającej Profil Zaufany.
- 5. Administrator lokalny odbiera rolę "Osoby zarządzającej Profilami Zaufanymi" osobie posiadającej bezpieczny podpis elektroniczny weryfikowany przy pomocy kwalifikowanego certyfikatu.

Po wykonaniu tych czynności osoba wyznaczona do zarządzania PZ może przystąpić do realizacji zadania związanego z potwierdzaniem, przedłużaniem i unieważnianiem profili zaufanych ePUAP innych osób, gdyż posiada rolę "Osoby zarządzającej Profilami Zaufanymi" oraz własny PZ.